# **Valoración del riesgo agropecuario e informe de avance en el desarrollo de un sistema para su evaluación**

**Ponssa, E.E.; Machado, C.F.; Arroqui, M.; Mangudo, P.A.**

*Facultad Ciencias Veterinarias, UNCPBA, Tandil, Argentina.*

### **Resumen**

*El empresario agropecuario requiere de una herramienta amigable para la evaluación del riesgo al que está expuesta la empresa y la que surge de los planes que se formulen. Se analiza el concepto de riesgo, identificando sus efectos nivel y variabilidad, y se informa sobre un sistema en desarrollo utilizando métodos ágiles que genera el diseño de un modelo probabilístico a través de la Simulación Montecarlo. Finalmente se aplican los conceptos descriptos a un caso de planeamiento mediante un prototipo de dicho modelo, con el fin de mostrar la potencialidad de la herramienta, y se analizan los resultados obtenidos. Estos se presentan en forma de histogramas que ilustran acerca de la probabilidad de obtener cada nivel de resultado.*

#### **Palabras Clave**

Planeamiento agropecuario, Riesgo e incertidumbre, Simulación Montecarlo, probabilidades.

### **1. Introducción**

La actividad agropecuaria no sólo está expuesta al riesgo del mercado, propia de cualquier actividad empresarial, sino también al riesgo productivo, derivado del riesgo climático (lluvias, temperaturas, granizo, vientos) y biológico (plagas vegetales y animales, disponibilidad de nutrientes, etc.)  $189101314$ . Es por ello que la consideración del riesgo constituye un aspecto fundamental a tener en cuenta en la toma de decisión de cualquier empresa en general y de la empresa agropecuaria en particular.

Si entendemos por riesgo a la probabilidad de obtener resultados diferentes a los esperados, es el efecto variabilidad, entonces, el que determina que una situación sea más o menos riesgosa. En el caso de una empresa, a mayor variabilidad o dispersión de resultados económicos posibles, mayor riesgo. Pero, además de la variabilidad, existe un efecto nivel, que determina la magnitud del impacto de la variabilidad sobre la empresa. En un entorno de bajos precios (efecto nivel adverso), por ejemplo, una reducción de los rindes en un 20% (efecto variabilidad) generará un impacto mucho mayor sobre la empresa que si los precios fueran altos. Es decir que el riesgo final que corre la empresa es una resultante de la interacción entre el efecto nivel y el efecto variabilidad de las variables del sistema. 7 10

Además del riesgo de mercado, del riesgo productivo y del riesgo social<sup>8</sup>, hay que considerar que en el sector agropecuario, gran parte de las empresas constituyen Pymes o micropymes de naturaleza familiar, lo que implica que generalmente éstas no se encuentran en condiciones de enfrentar situaciones muy adversas (efecto nivel desfavorable), por lo que la evaluación y el gerenciamiento del riesgo constituyen iniciativas imprescindibles para planificar alternativas de producción.

El presente trabajo tiene como objetivo mostrar un ejemplo de análisis de riesgo agropecuario realizado en un prototipo en planilla electrónica, y presentar el avance del desarrollo de una herramienta amigable de escritorio.

### **2. Elementos del Trabajo y Metodología**

Simulación probabilística Montecarlo

Este método de constituye una adecuada herramienta para cuantificar el riesgo de diferentes alternativas y planteos productivos  $3 \times 4 \times 5$ . El mismo supone adoptar una distribución estadística para cada variable aleatoria considerada, pudiendo también incorporar el efecto de covariabilidad entre pares de variables aleatorias, a través de una matriz de coeficientes de correlación. El coeficiente de correlación ρ entre dos variables x e y es:

$$
\rho_{x,y} = \frac{\text{Cov}(X, Y)}{\sigma_x \sigma_y}
$$

siendo Cov  $(X, Y)$  la covarianza entre las variables  $X \in Y$ , y  $\sigma$  el desvío estándar de cada variable.

A su vez,

$$
Cov(X,Y) = \frac{1}{n} \sum_{j=1}^{n} (x_j - \mu_N)(y_j - \mu_N)
$$

El coeficiente ρ puede tomar valores entre 1 (indicando alta asociación entre las variables) y -1 (asociación inversa).

En la medida en que se incorporen actividades productivas cuyo ρ sea diferente a 0, se genera un efecto diversificación o portafolio que puede reducir o incrementar la variabilidad de los resultados (ver cuadro 1). Así, por ejemplo, si se realizan dos actividades (podría ser trigo y maíz) cuyos precios de los productos tuvieran una correlación positiva, el riesgo asociado a la variabilidad del ingreso de la empresa será mayor que si se efectuaran dos actividades cuyos precios tuvieran una correlación cercana a cero, o mejor aún negativa (podría ser soja y ganadería). Es decir que, si la correlación entre los precios de dos productos A y B es alta (cercana a 1) aumenta la probabilidad de que ocurra un año muy favorable (de elevados precios de A y B) pero también de un año muy desfavorable (por bajos precios en conjunto de A y B). Si en cambio la correlación fuera neutra o negativa, se reduce la probabilidad de ocurrencia de situaciones extremas y aumenta la estabilidad (ya que puede ocurrir con mayor grado de probabilidad que ante un año de bajos precios de A, los precios de B sean altos o al menos no tan bajos, tendiendo a compensar el resultado).

Si en cambio se considera una variable vinculada al ingreso (por ejemplo precio del producto o rendimiento) y otra variable que contribuya al costo (por ejemplo precio de un insumo o cantidad a aplicar del mismo), una correlación positiva significará menor riesgo (menor variabilidad) y una correlación cercana a cero o negativa mayor riesgo (mayor variabilidad).

|                          | Coeficiente $\rho$ |                    |  |  |  |  |
|--------------------------|--------------------|--------------------|--|--|--|--|
|                          | mayor a 0          | menor a 0          |  |  |  |  |
| Dos variables de Ingreso | Mayor variabilidad | Menor variabilidad |  |  |  |  |
| Una variable de ingreso  |                    |                    |  |  |  |  |
| y otra de costo          | Menor variabilidad | Mayor variabilidad |  |  |  |  |
| Dos variables de costo   | Mayor variabilidad | Menor variabilidad |  |  |  |  |

*Cuadro 1. Efecto de la correlación entre variables de Ingreso o de costo sobre la variabilidad de los resultados*

Una vez definidas las distribuciones de probabilidad de cada variable aleatoria y los coeficientes ρ entre pares de variables, se realizan "corridas" de simulación del modelo lo que implica tomar muestras al azar de cada variable aleatoria (cumpliendo la estructura probabilística definida para cada una) para finalmente calcular los resultados de cada simulación, evaluando también la distribución de esos resultados obtenidos.

Con el fin de aplicar esta metodología al planeamiento de empresas se avanzó en el desarrollo de un soft específico para el sector agropecuario (a diferencia de otros programas disponibles en el mercado como el @Risk o Crystal Ball) mediante esquemas predefinidos de relaciones entre variables que permitan agilizar el cálculo de márgenes brutos y otros resultados económicos para la consideración del riesgo. Este  $desarrollo$  junto a otras dos complementarias  $11$  forman parte de un proyecto FONSOFT Emprendedores presentado y aprobado en la convocatoria 2007<sup>1</sup>.

La metodología de trabajo que aplica el equipo de desarrollo es métodos ágiles, en particular Crystal Clear [5] <sup>6</sup>. Se trabaja con enfoque de Programación Orientada a Objetos (POO) en el lenguaje Java SE2 a través del entorno de desarrollo integrado NetBeans3. En respuesta a la maduración requerida por múltiples desarrollos en curso, se utiliza como herramientas de "Management" Integral: Maven4, Gforge5 y SVN6.

Antes del inicio del desarrollo en sí, se efectuó un prototipo en MSExcel® el cual contribuyó a detallar y comprender mejor los requerimientos del dominio, facilitando la comunicación dentro del equipo de trabajo.

**.** 

<sup>&</sup>lt;sup>1</sup> FONSOFT Emp. NA 41/07. Machado, C.; Ponssa, E.; Arroqui, M.; Mangudo, P. Software agropecuario para la gestión de la información.<br><sup>2</sup> Jave SE http://jave.com

Java SE,<http://java.sun.com/javase/>

<sup>3</sup> Netbeans http:// [www.netbeans.org/](http://www.netbeans.org/)

<sup>4</sup> Maven[, http://maven.apache.org/](http://maven.apache.org/)

<sup>5</sup> Gforge,<http://gforge.org/>

<sup>6</sup> SVN, http://tortoisesvn.tigris.org/

Aplicando ambas herramientas (el prototipo en Excel se desarrolló un ejemplo que se explica a continuación para la zona de Tandil, y se muestra el avance de la herramienta amigable de escritorio y "stand alone".

# Ejemplo utilizado

En primer lugar se definieron las actividades productivas posibles de ser incluidas, sobre la base del conocimiento de las principales variables de la región (información propia e informantes calificados). Estas fueron soja, trigo, girasol, maíz e invernada. Los parámetros propuestos para estas actividades de presentan en el cuadro 2. Los precios corresponden a los vigentes en octubre de 2006, y representan una situación de elevados precios agrícolas en relación a los promedios históricos, y bajos precios ganaderos.

|                  | Precio<br>\$/ton o<br><b>S/kg</b> | Productividad | <b>NETOHA</b> | $\cos$<br><b>INGRESO DIRECTO/</b><br>HA | <b>MARGEN</b><br><b>BRUTO/</b><br>HA | Precio<br>compra | Ka<br>Venta/ha | Кg<br>cora./ha | Gtos.<br>Var % | Gto.<br>Cora. |
|------------------|-----------------------------------|---------------|---------------|-----------------------------------------|--------------------------------------|------------------|----------------|----------------|----------------|---------------|
| SOJA             | 5431                              | $2.5$ ton/ha  | 1194          | 465                                     | 729                                  |                  |                |                | 12,0%          |               |
| <b>ITRICO</b>    | 381                               | $3,7$ ton/ha  | 1185          | 500                                     | 685                                  |                  |                |                | 16,0%          |               |
| <b>GRASOL</b>    | 564                               | $1.8$ ton/ha  | 960           | 430                                     | 530                                  |                  |                |                | 5,5%           |               |
| <b>IMAIZ</b>     | 2931                              | $6,8$ ton/ha  | 1462          | 700                                     | 762                                  |                  |                |                | 26,6%          |               |
| <b>INVERNADA</b> | 2,35                              | 331 kg/ha     | 532           | 293                                     | 240                                  | 2,75             | 621            | 290            | 7.0%           | 3,5%          |

*Cuadro 2: Parámetros de las distintas actividades consideradas para la zona de Tandil*

Se observa que las actividades agrícolas en general presentan un resultado económico (Margen Bruto por hectárea) claramente superior al de la actividad ganadera (invernada).

Combinando las actividades propuestas, luego se plantearon distintas integraciones posibles sobre una superficie hipotética de 800 hectáreas, estableciendo así 7 planes posibles al considerar los tiempos de ocupación de la tierra. Dado que se trata de un ejercicio de modelización, 5 de estos planes corresponden a actividades "puras", es decir modelos monoactivos. El plan 6, en cambio, combina trigo y soja de primera, mientras que el plan 7 es el más diversificado ya que asigna superficie a las 5 actividades disponibles. En el cuadro 3 se muestra la composición de cada plan.

*Cuadro 3: Integración de los distintos planes a evaluar*

|                  | D       | N<br>Α      | E<br>S  |         |            |         |            |
|------------------|---------|-------------|---------|---------|------------|---------|------------|
|                  |         | $\mathbf 2$ | 3       |         | 5          | 6       |            |
|                  | Superf. | Superf.     | Superf. | Superf. | Superf.    | Superf. | Superf.    |
|                  | Has     | Has         | Has     | Has     | <b>Has</b> | Has     | <b>Has</b> |
| <b>SOJA</b>      | 800     |             |         |         |            | 400     | 100        |
| TRIGO            |         | 800         |         |         |            | 400     | 200        |
| <b>GIRASOL</b>   |         |             | 800     |         |            |         | 100        |
| <b>MAIZ</b>      |         |             |         | 800     |            |         | 100        |
| <b>INVERNADA</b> |         |             |         |         | 800        |         | 417        |
| Total            | 800     | 800         | 800     | 800     | 800        | 800     | 917        |

En el plan 7 se produce cierto efecto de superposición de superficie, ya que la invernada ocupa en parte del año la superficie que liberan las actividades agrícolas (por ejemplo, cuando se pastorean los rastrojos agrícolas, luego de la cosecha). Esto hace que el total de superficie utilizada parezca ser mayor a las 800 hectáreas, que no obstante sigue siendo la superficie real considerada.

Sobre la base de información del Ministerio de Agricultura de la Nación, se establecieron los coeficientes de variación (CV) para los rindes agrícolas. El CV del peso de venta de la hacienda (determinante de la producción de carne) se estableció en el 4,5%  $^{10}$  .

*Cuadro 4: Promedio y variabilidad de rendimientos agrícolas (en kg.ha-1 ) en la provincia de Buenos Aires*

|                     | <b>TRIGO</b> | <b>SOJA</b> | <b>MAIZ</b> | <b>GIRASOL</b> |
|---------------------|--------------|-------------|-------------|----------------|
| <b>PROM.10 AÑOS</b> | 3412.7       | 1968.5      | 4949.0      | 1793,8         |
| ID.STD.             | 629.1        | 197.8       | 908,7       | 175.2l         |
| IC.VAR.             | 18,4%        | 10.0%       | 18,4%       | 9.8%           |

Fuente: Elaboración propia sobre datos de www.magyp.gov.ar

Según esta información, los rendimientos más variables son los del trigo y maíz. Lo mismo se hizo con la variable precios, a partir de los datos del programa Series de Precios Agropecuarios de AACREA.

*Cuadro 5: Promedio y variabilidad de precios agropecuarios al productor (FAS.*

| <b>PRECIOS 1996-2005</b> |        |        |  |  |  |  |
|--------------------------|--------|--------|--|--|--|--|
|                          | Prom.  |        |  |  |  |  |
| Serie: Novillo           | 2,36   | 11,63% |  |  |  |  |
| <b>Serie: Ternero</b>    | 2,65   | 14,69% |  |  |  |  |
| Serie: Trigo             | 391,47 | 28,62% |  |  |  |  |
| Serie: Maíz              | 279,90 | 22,11% |  |  |  |  |
| Serie: Soja              | 602,54 | 20,43% |  |  |  |  |
| Serie: Girasol           | 572,29 | 20,72% |  |  |  |  |

Fuente: Elaboración propia sobre datos del programa Series de Precios Agropecuarios de Aacrea.

Como ya se ha mencionado, con el fin de considerar el posible efecto cartera o diversificación, en base a las mismas fuentes mencionadas se calcularon los coeficientes de correlación entre pares de variables rinde y precios.

*Cuadro 6: Matriz de Coeficientes de Correlación ρ entre rendimientos*

|              | <b>TRIGO</b> | SOJA     | <b>MAIZ</b> | <b>GIRASOL</b> |
|--------------|--------------|----------|-------------|----------------|
| <b>TRIGO</b> | 1.000        | $-0.038$ | 0.187       | 0.477          |
| SOJA         |              | 1.000    | 0.462       | 0.177          |
| <b>MAIZ</b>  |              |          | 1.000       | 0.419          |

*Cuadro 7: Matriz de Coeficientes de Correlación ρ entre precios (de acuerdo a la serie 1996-2005)* **DDECIAS** 

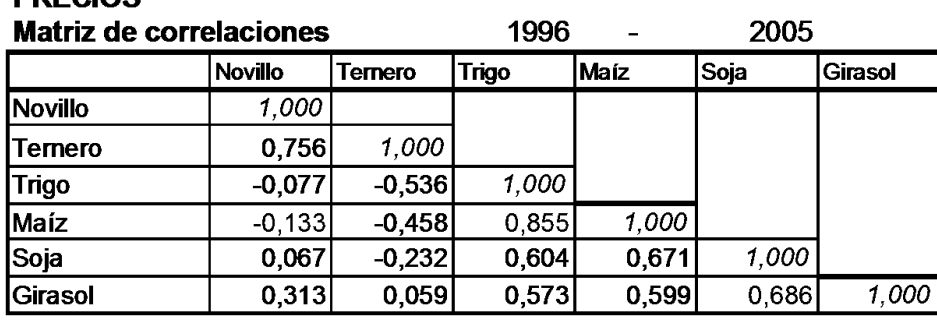

Se efectuaron 1000 corridas de un modelo de riesgo instrumentado en planilla Excel, aplicando el método de Simulación Probabilística Montecarlo, correspondiente a un prototipo del software actualmente en desarrollo. Se asignó una distribución triangular a las variables precio y rendimiento, y se tomó en cuenta la correlación entre variables. De este modo se obtuvieron los Márgenes Brutos Globales (MBG), en pesos por hectárea, de cada uno de los 7 planes modelizados. Finalmente se efectúa un resumen de la estructura y la funcionalidad de la herramienta en desarrollo, con la que se podrán efectuar este tipo de análisis.

# **3. Resultados y discusión**

Los principales resultados obtenidos a partir de la planilla electrónica se sintetizan en el cuadro 8.

*Cuadro 8: Margen Bruto Global por ha de cada uno de los planes según simulación probabilística Montecarlo*

|               | PLAN <sub>1</sub> | <b>PLAN2</b> | PLAN <sub>3</sub> | <b>PLAN4</b> | PLAN <sub>5</sub> | <b>PLAN 6</b> | PLAN <sub>7</sub> |
|---------------|-------------------|--------------|-------------------|--------------|-------------------|---------------|-------------------|
| Max.:         | 1608              | 2009         | 1211              | 2063         | 825               | 1633          | 1254              |
| Min.:         | 59                | $-222$       | 26                | $-134$       | $-273$            | 72            | 121               |
| <b>Prom.:</b> | 753               | 735          | 560               | 821          | 266               | 744           | 589               |
| D.Std.:       | 262               | 414          | 209               | 433          | 158               | 240           | 167               |
| C.Var.        | 34,9%             | 56,4%        | 37,3%             | 52,7%        | 59,4%             | 32,2%         | 28,3%             |

Se observa que el plan 7 (diversificado), si bien presenta un menor margen medio (sólo supera al plan 5, 100% ganadero), posee una menor variabilidad. En otras palabras: si bien el resultado medio resulta menor, existe una mayor certeza de alcanzar un valor cercano al mismo. Los otros planes, en especial el 2, 4 y 5 (trigo, maíz e invernada, respectivamente) muestran una mayor dispersión de resultados posibles.

A continuación se muestran los histogramas del MBG de cada plan, de acuerdo a los resultados de la simulación Montecarlo (gráficos 1 y 2). Se asume que la frecuencia relativa del resultado obtenida luego de efectuar las 1000 simulaciones constituye un estimador de la probabilidad de ocurrencia de ese resultado (en este caso el MBG .  $ha^{-1}$ )

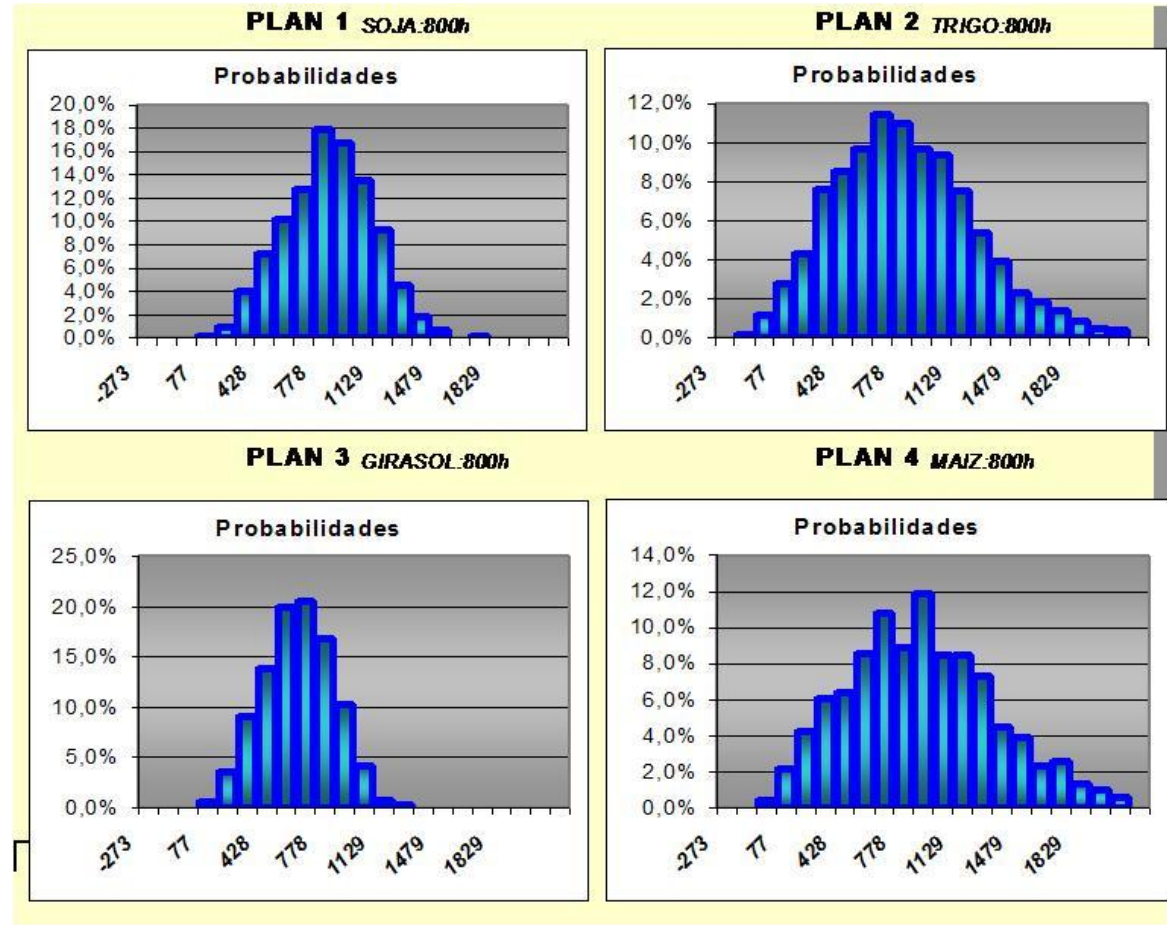

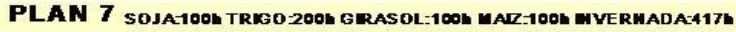

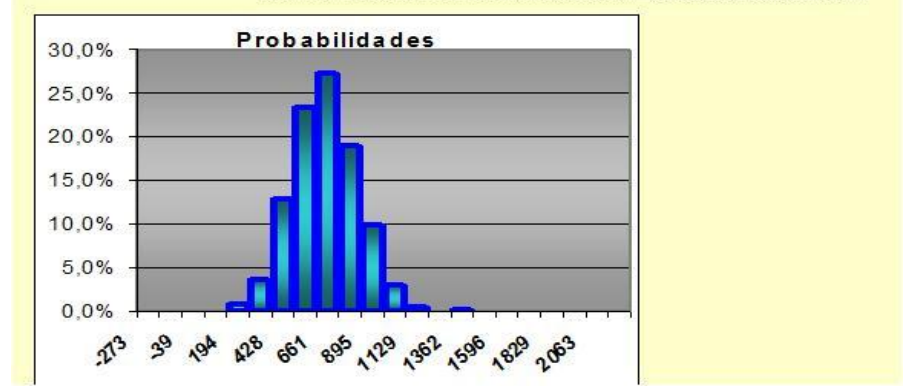

Gráfico 1: Histograma de frecuencias relativas de los MBG . ha<sup>-1</sup> de cada plan

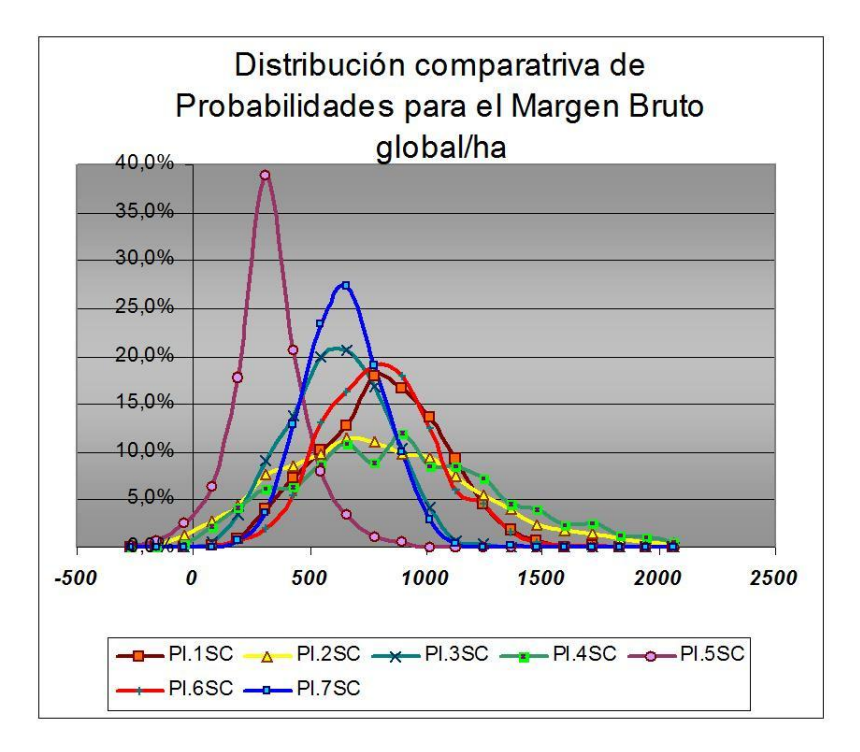

Gráfico 2: Comparación de histogramas de frecuencias relativas de los MBG. ha-1 de cada plan

En el caso de mejorar la eficiencia de producción de la invernada, pasando por ejemplo de 331 kg/ha a 480 kg/ha, la ganadería recupera competitividad económica, tal como se observa en el gráfico 3.

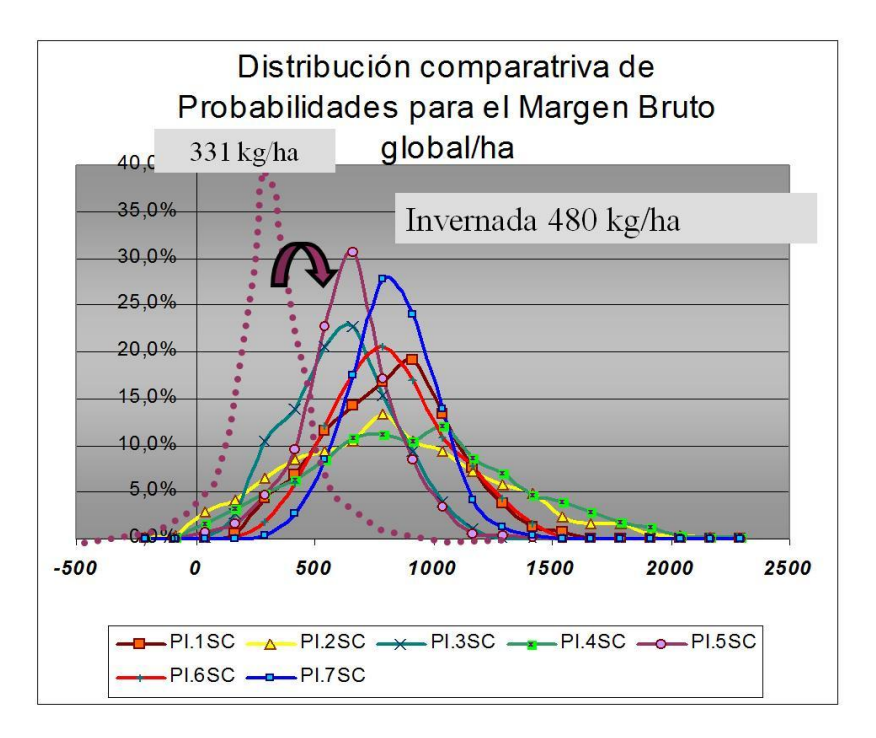

Gráfico 3: Comparación de histogramas de frecuencias relativas de los MBG. ha <sup>1</sup> de cada plan aumentando la eficiencia productiva de la ganadería

La aplicación en desarrollo tiene una arquitectura Controlador de vista del Modelo  $^{12}$ , la cual es básica para herramientas de escritorio. Dentro del Modelo se cuenta con el

núcleo de la aplicación (Gráfico 4) diseñado, implementado y testeado, y con la comunicación con las vistas mediante eventos (Gráfico 5) que también ha sufrido un proceso inicial de testeo.

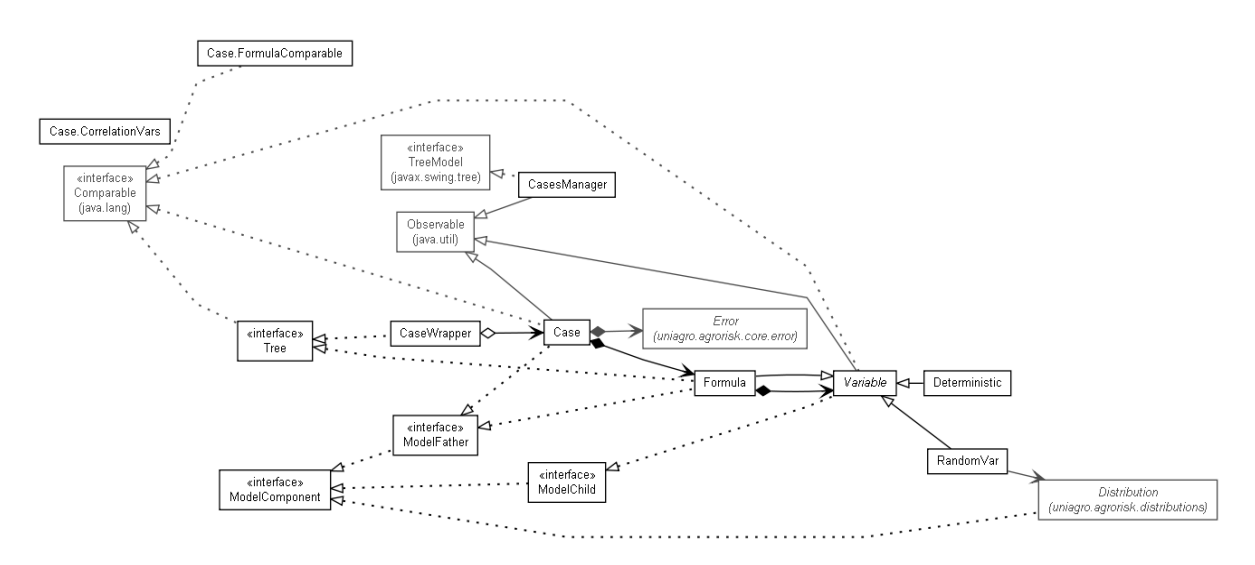

Grafico 4. Diagrama de clases del núcleo de la aplicación.

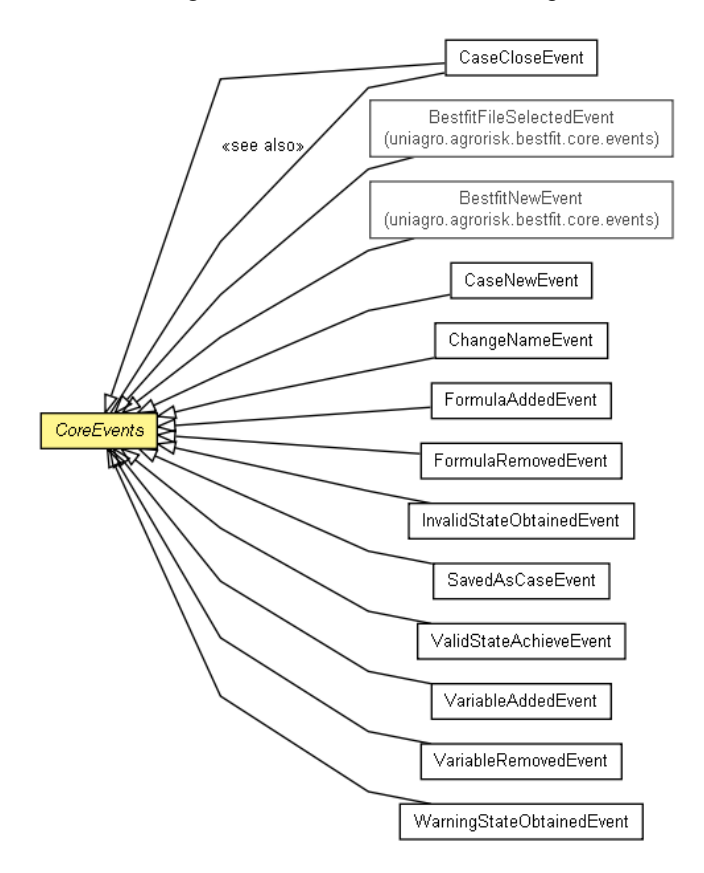

Grafico 5. Diagrama de clases del núcleo de la aplicación.

En cuanto a las vistas, la pantalla principal de la aplicación (Gráfico 6) cuenta con 4 sectores bien definidos, A, B, C y D. En el sector A se encuentra el menú principal de la aplicación. En el sector B está la barra de herramientas o botones de acceso rápido. En el sector C se encuentra el árbol de casos abiertos por el usuario. Finalmente en el sector

D se encuentran todas las solapas de formulas o la solapas de los casos. Existen algunas fórmulas preestablecidas (por ejemplo Margen Bruto) y también el usuario puede definir las que desee. Allí también se establece el tipo de distribución aleatoria a aplicar, en el caso que esto corresponda.

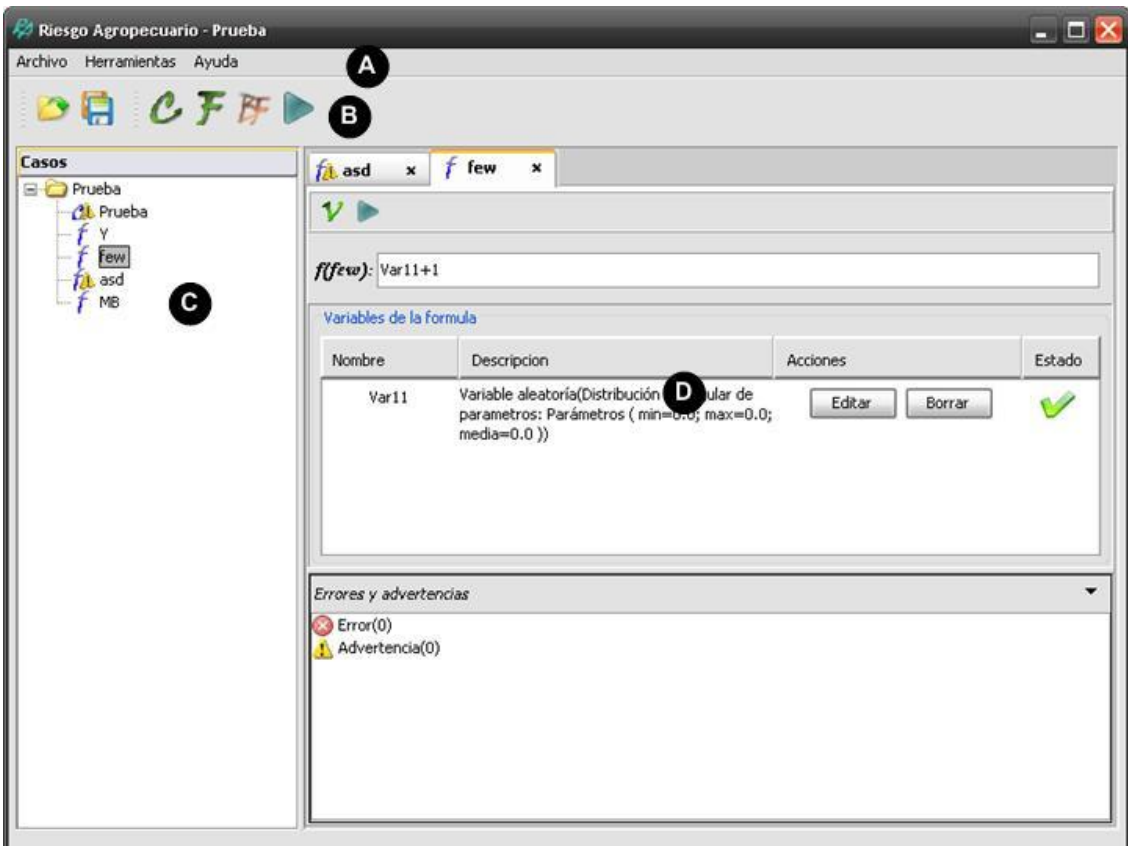

Gráfico 6: Pantalla principal

El panel de formulas, también, se puede dividir en 4 sectores (Gráfico 7). En el sector A se dispone de la barra de herramientas de una fórmula, en el sector B la fórmula matemática que la define, en el sector C la lista de las variables que integran la fórmula y en el sector D una leyenda con la cantidad de errores y advertencias que surgen de la fórmula.

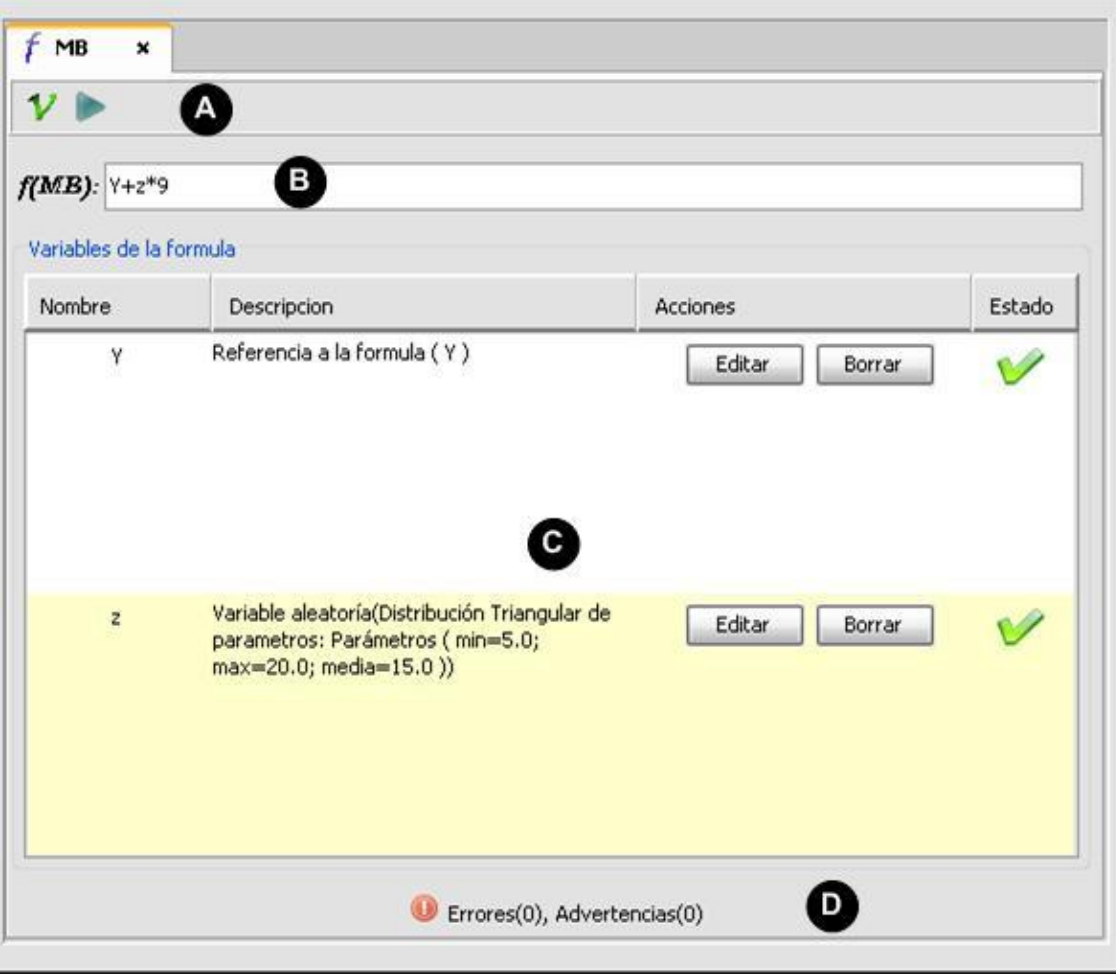

Gráfico 7: Pantalla principal

En esta aplicación en particular existe la posibilidad de agregar 4 tipos de variables diferentes (Gráfico 8), Variables constantes(1), las que referencian a una formula del mismo caso (2), de distribución aleatoria (3) y de distribución aleatoria generadas por ajuste (4) .

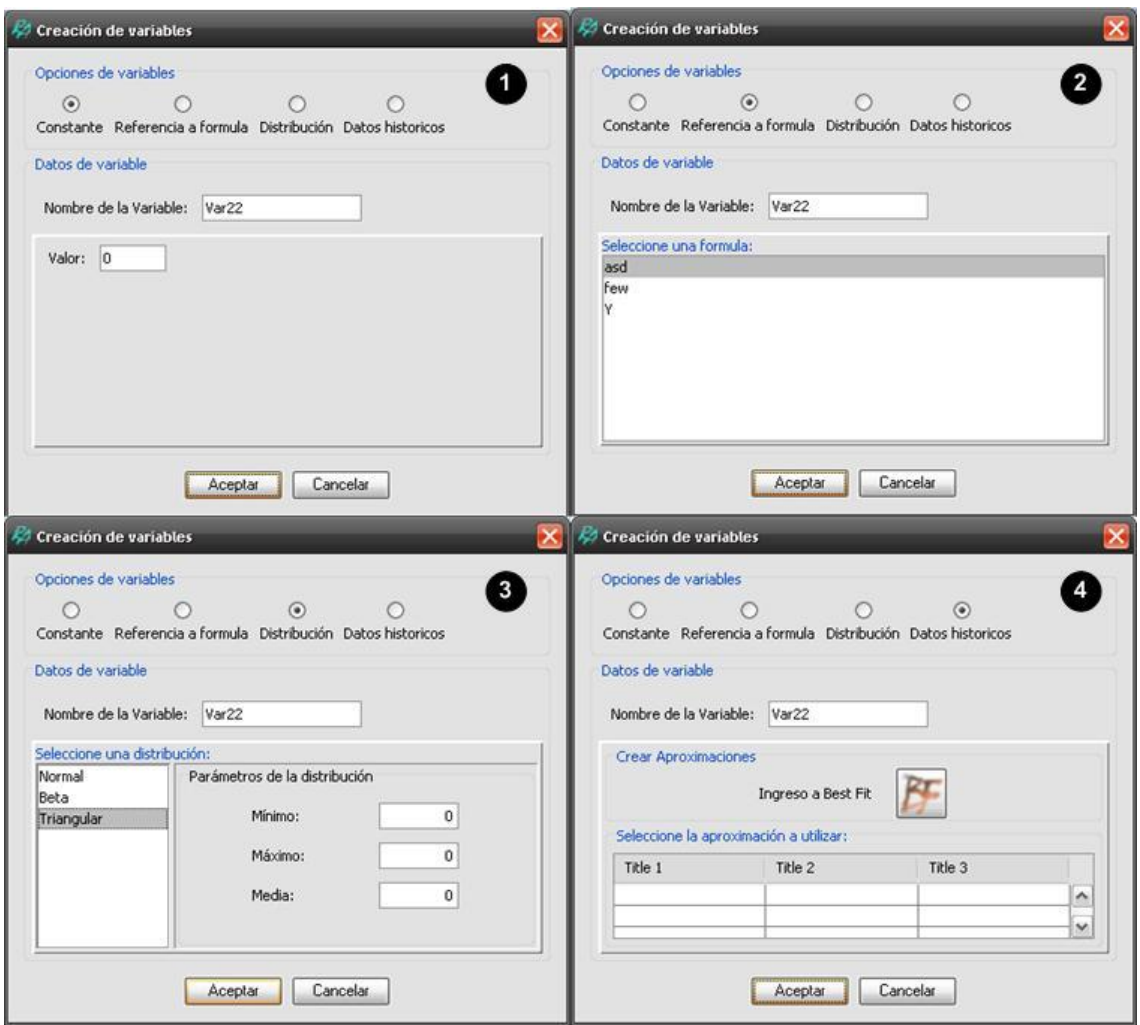

Gráfico 8: Opciones de agregados de variables

La última opción significa que si se dispone de un set de datos (por ejemplo la serie histórica de rendimientos de un cultivo en un establecimiento) y se desea saber cuál distribución estadística es la que mejor se ajusta a esa serie, el programa permite correr una aplicación que determina la distribución de mejor ajuste y sus correspondientes parámetros. En el gráfico 9 se muestra un ejemplo de salida donde a partir de un set de datos se efectúa la estimación de mejor ajuste (determinado según Gráfico 8, punto 4).

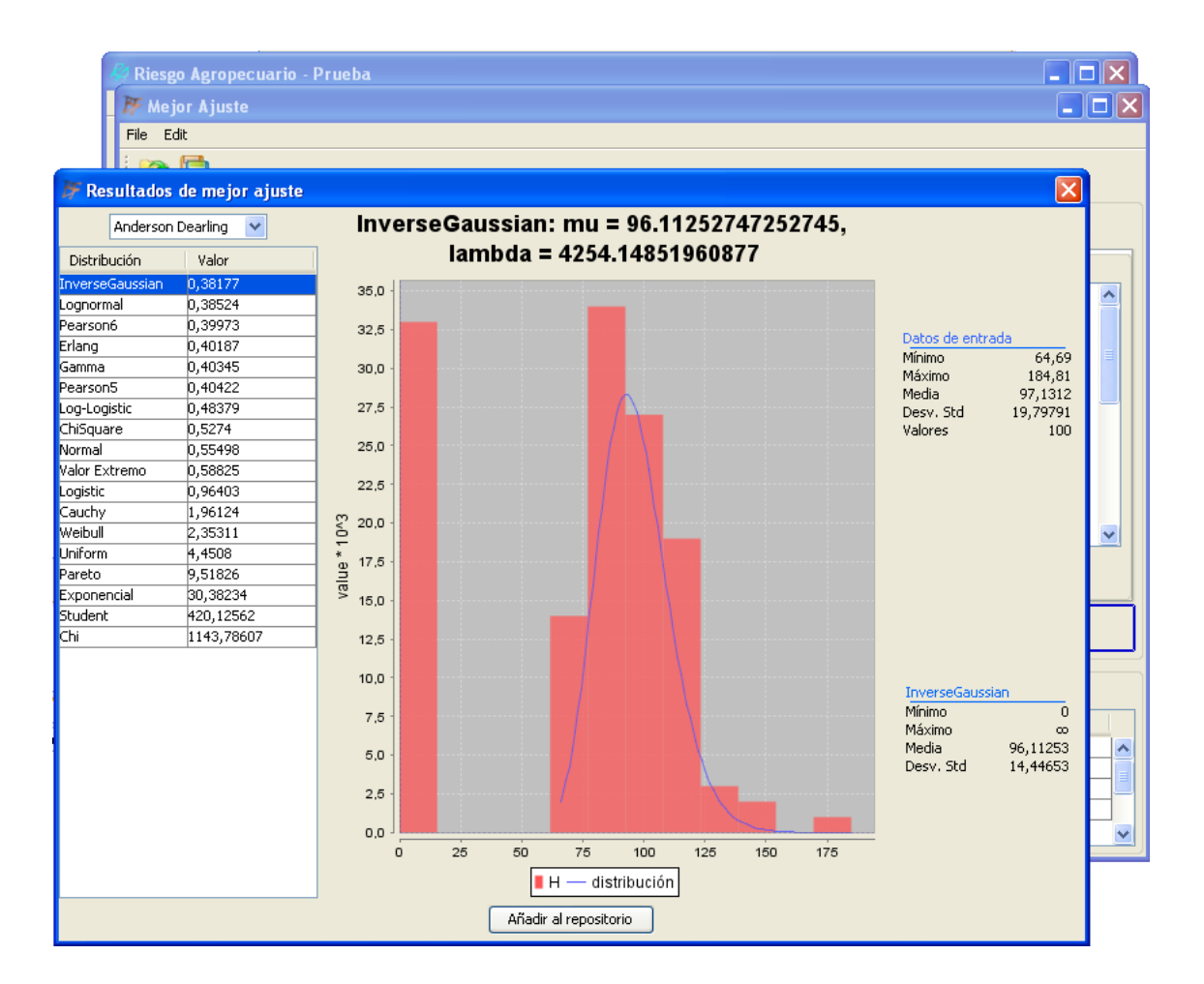

Gráfico 9: Mejor Ajuste

# **4. Conclusiones**

Si bien la diversificación de actividades contribuye a estabilizar los resultados económicos a lo largo del tiempo <sup>15</sup>, la inclusión en los modelos de ganadería con una productividad media, a los precios considerados en este trabajo, produce un efecto de disminución del resultado promedio de tal magnitud que no se compensa con la reducción de variabilidad que ocasiona. No obstante, esta existe, y se debe a las bajas correlaciones entre las variables agrícolas y ganaderas y la mejor utilización de la superficie disponible que posibilita la combinación de agricultura y ganadería (plan 7)

Siempre bajo el supuesto de la estructura de precios considerada, una efectiva diversificación del riesgo es posible de lograr combinando trigo y soja de primera (plan 6), ya que esta integración agrícola permite disminuir la variabilidad del resultado afectando muy poco al promedio a lo largo de los años. No obstante, una mejora en el nivel de eficiencia de las actividades ganaderas (en este caso, invernada) puede hacer que las mismas sigan siendo competitivas, pese a su menor precio relativo frente a la agricultura.

Cabe considerar que este análisis sólo contempla resultados en el corto plazo, ya que no se han incluido consideraciones respecto a la sustentabilidad ambiental de los modelos.

Valgan estas conclusiones como aporte y ejemplo del análisis e interpretación posibles de realizar cuando se posee una herramienta para la medición del riesgo agropecuario.

En todo caso, el análisis del riesgo inherente a los diferentes sistemas productivos constituye una pauta fundamental a tener en cuenta al momento de decidir alternativas. Hoy el productor y el asesor agropecuario requieren de una herramienta amigable orientada a la evaluación del riesgo en un contexto cambiante. Esta evaluación puede aplicarse tanto para identificar el riesgo al que actualmente está expuesta la empresa de acuerdo a las características de su sistema productivo, como al riesgo que acarrearía la implementación de diversos planes posibles. Desde estos puntos de vista, la aplicación de la simulación probabilística Montecarlo constituye una adecuada herramienta de valoración. Es importante que el software en desarrollo se adapte a la disponibilidad de información que posea el usuario, capitalizando aportes adicionales de la misma si ésta se encuentra disponible, pero sin condicionar su aplicación a una carga cuantiosa de información inicial.

#### **Agradecimiento**

Al FONSOFT, ANPCyT-MCyT, que a través del proyecto Emp. 041/07 financió este desarrollo.

#### **Bibliografía y Referencias**

[1] -Barnard, C. y Nix, J. Planeamiento y control agropecuarios. El Ateneo, 2da.edición, 1984.

[2] -Bierman, Bonini y Hausman. Análisis cuantitativo para la toma de decisiones. Irwin, 1996.

[3] -Bustamante, Alejandro. Evaluación de Riesgo. Cuadernillo para Asesores zona CREA Mar y Sierras. CREA, Octubre 1999.

[4] -Castro, Juan y Mosciaro, Mirna. Programación y Análisis de Empresas Agropecuarias bajo condiciones de riesgo. INTA-Facultad de Agronomía (UBA), 1996.

[5] -Gargano, A.; Aduriz, M. y Saldungaray, M. Sistemas agropecuarios de Bahía Blanca. Modelos mejorados mediante programación Monte Carlo. Revista Argentina de Producción Animal, Vol.12, nro. 2, 1992.

[6] -Mangudo, P.; Arroqui, M.; Marcos, C., and Machado, C. F. Rescue of a beef-cattle system: Crystal Clear in action. International Journal of Agile and Extreme Software Development . (En prensa).

[7] -Pena de Ladaga S. y Berger A. Toma de decisiones en el sector agropecuario. Editorial Facultad de Agronomía, UBA, 2006.

[8] -Ponssa, E. Los desafíos de la empresa agropecuaria ante los riesgos de mercado. Capítulo de libro: Primer Concurso Nacional en Riesgo y Seguro Agropecuario. Seceretaría de Agricultura, Ganadería, Pesca y Alimentación, 2006.

[9] -Ponssa, Eduardo. Análisis de la variabilidad de los precios agropecuarios y su impacto sobre la rentabilidad y el riesgo de carteras; aplicación del modelo CAPM a la empresa agropecuaria. Trabajo Seminario Rendimiento y Riesgo en Finanzas. U.N.C.P.B.A. , 1998.

[10] -Ponssa, E. Evaluación y Gerenciamiento del Riesgo Agropecuario. Tesis de Maestría, UNCPBA, 2000.

[11] -Ponssa, E. Machado C. F.; Mangudo, P.; Arroqui, A., Ottonello, A. Desarrollo de un sistema de la dinámica de rodeo de cría bovina y de los recursos de alimentación para su aplicación a la planificación productiva y económica. I Congreso Argentino De Agroinformatica. Mar Del Plata, Agosto. 2009:48-60.

[12] -Schmidt, D.; Stal, A; Rohnert, H., and Buschmann, F. Ed. Pattern-Oriented Software Architecture, Volume 2, Patterns for Concurrent and Networked Objects. Wiley Series in Software Design Pattern, John Wiley & Sons. 2000.

[13] -Vicien, C. y Pena de Ladaga, S., editores. Modelización económica en el sector agropecuario. Orientación Gráfica Editora, 2002.

[14] -Viglizzo, Ernesto. Administración del Riesgo en la Empresa Rural Pampeana. Segundo Simposio Tecnológico Aacrea, 1994.

[15] -Viglizzo, E.; Roberto, Z. y Díaz, M. Análisis de riesgo en sistemas agroganaderos de la Pampa semiárida. Revista Argentina de Producción Animal, Vol.8, nro. 3, 1988.